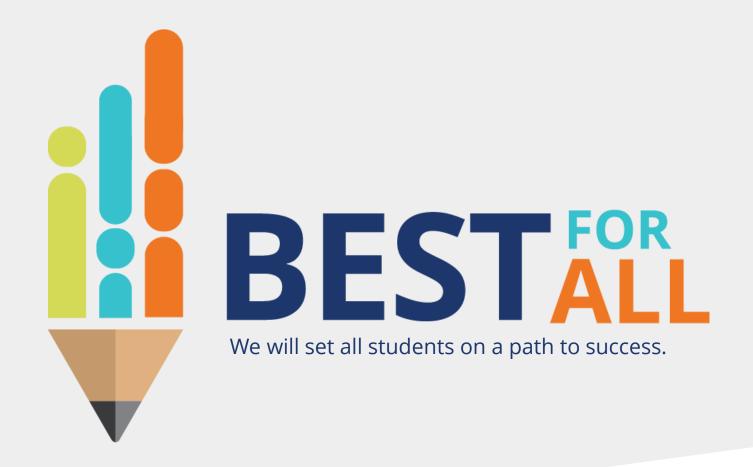

### 2021-22 Portfolio Peer Reviewer Mandatory Meeting

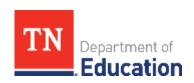

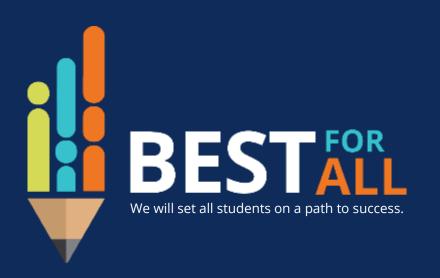

#### ACADEMICS

ALL TENNESSEE STUDENTS WILL HAVE ACCESS TO A HIGH-QUALITY EDUCATION, NO MATTER WHERE THEY LIVE

### STUDENT READINESS

TENNESSEE PUBLIC SCHOOLS WILL BE EQUIPPED TO SERVE THE ACADEMIC AND NON-ACADEMIC NEEDS OF ALL STUDENTS IN THEIR CAREER PATHWAYS

#### **EDUCATORS**

TENNESSEE WILL SET A NEW PATH FOR
THE EDUCATION PROFESSION AND BE
THE TOP STATE IN WHICH TO BECOME AND
REMAIN A TEACHER AND LEADER FOR ALL

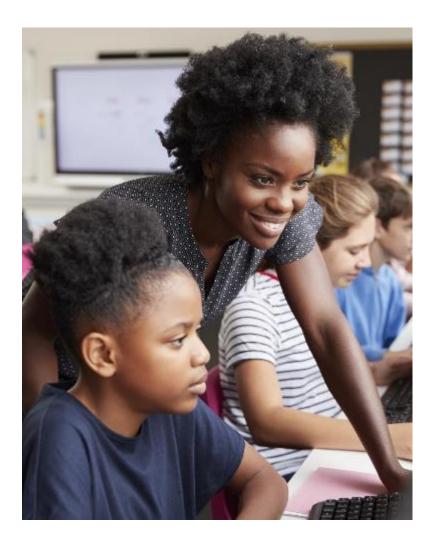

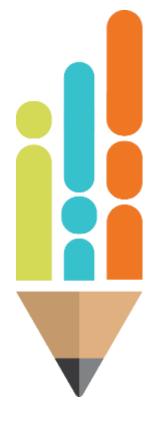

# Agenda

In this meeting, we will discuss

- Training and Certification
- Scoring
- Support
- Compensation

# **Next Steps**

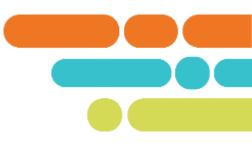

Before getting access to the Peer reviewer role in Portfolium and to be fully certified, selected applicants must:

- 1. submit W-9 form,
- 2. submit signed Terms and Conditions document, and
- 3. attend the mandatory meeting.

Once these steps have been completed, peer reviewers will be rostered in the platform. Peer reviewers will have access in Portfolium to begin the training video on May 24<sup>th</sup>. You will no longer have access to the video after May 31<sup>st</sup>.

### **Training and Certification**

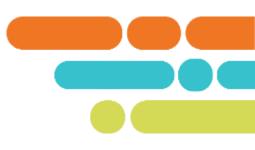

- On your dashboard, click the top right of the screen where your initials are pictured to open the menu.
- Click Switch Roles.
- Under Select a Role, choose Peer Reviewer.
- This will take you to the peer reviewer portion where the training and certification exam are located.
- Watch the two-minute training video.
- Click on the certification exam to be automatically certified.

# **Scoring**

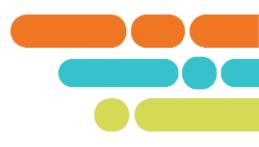

- You may begin scoring collections on Wednesday, June 1.
- Scoring will end on Saturday, June 18.
- If you are assigned your own collection or the collection of someone you know, click on the chat box and request for that review to be dropped.
  - -This will assign the portfolio to another reviewer.

# Support

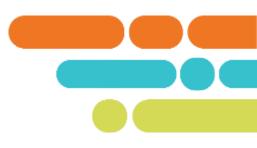

- Firefox is the preferred web browser for Portfolium use.
- For Portfolium technical support, use the chat box at the bottom of your screen.
  - Tech support is available weekdays from 9 a.m. to 6 p.m. CST.
  - Always use your own Portfolium account when using the chat box.
- For content support, the department offers office hours twice a day during the scoring window from 11 a.m.-12 p.m. and 3-4 p.m. CST
  - You may also send questions to <u>Portfolio.Questions@tn.gov</u> or <u>Tracy.D.Riddle@tn.gov</u>
  - Click here to join the meeting Weekdays 11 a.m.-12 p.m. CST
  - Click here to join the meeting Weekdays 3-4 p.m. CST

# Compensation

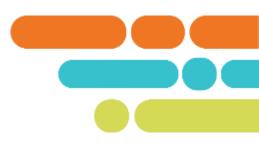

- Compensation will be a flat rate of \$17.00 per collection.
- Peer reviewers will receive funds directly. Funds will be disbursed after the scoring process is completed statewide.
- Peer reviewers must score a minimum of 20 collections to be paid.
- Peer reviewers may score up to 100 collections. Peer reviewers will not be paid for scoring over 100 collections unless they were contacted by TDOE to score more.
- Please keep a record of the number of collections you score, as you will receive a form to submit an invoice after the scoring window closes.

# Thank You!

**#TNBestforAll** 

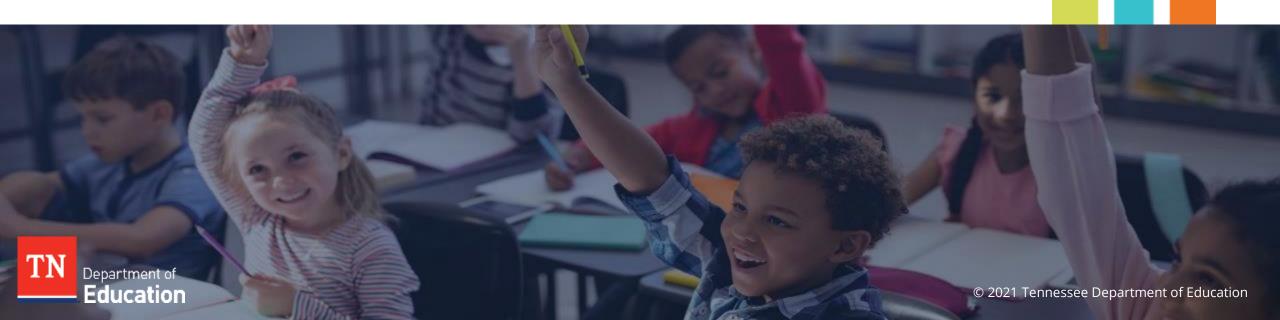